## Apprendre Blender

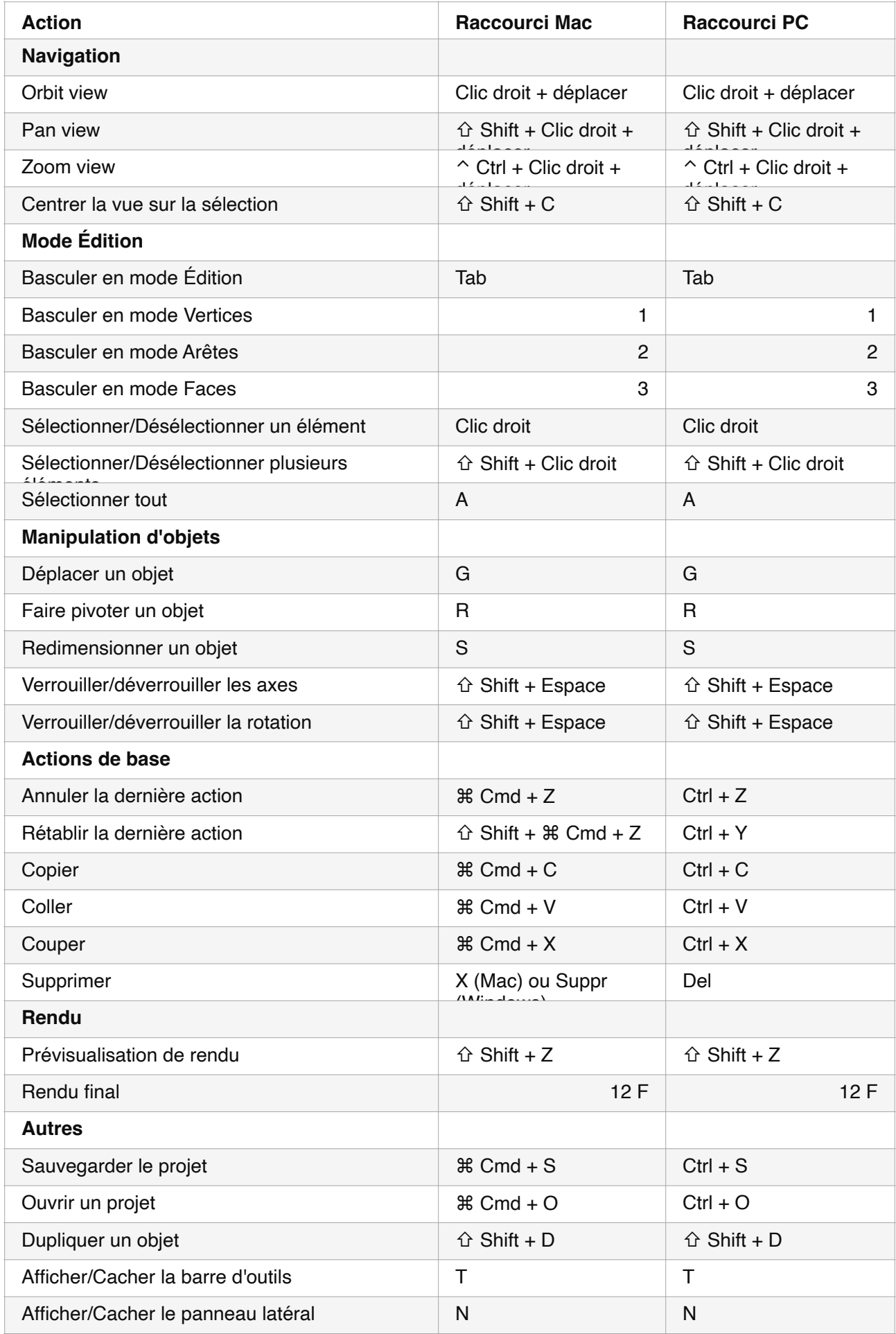

## Apprendre Blender

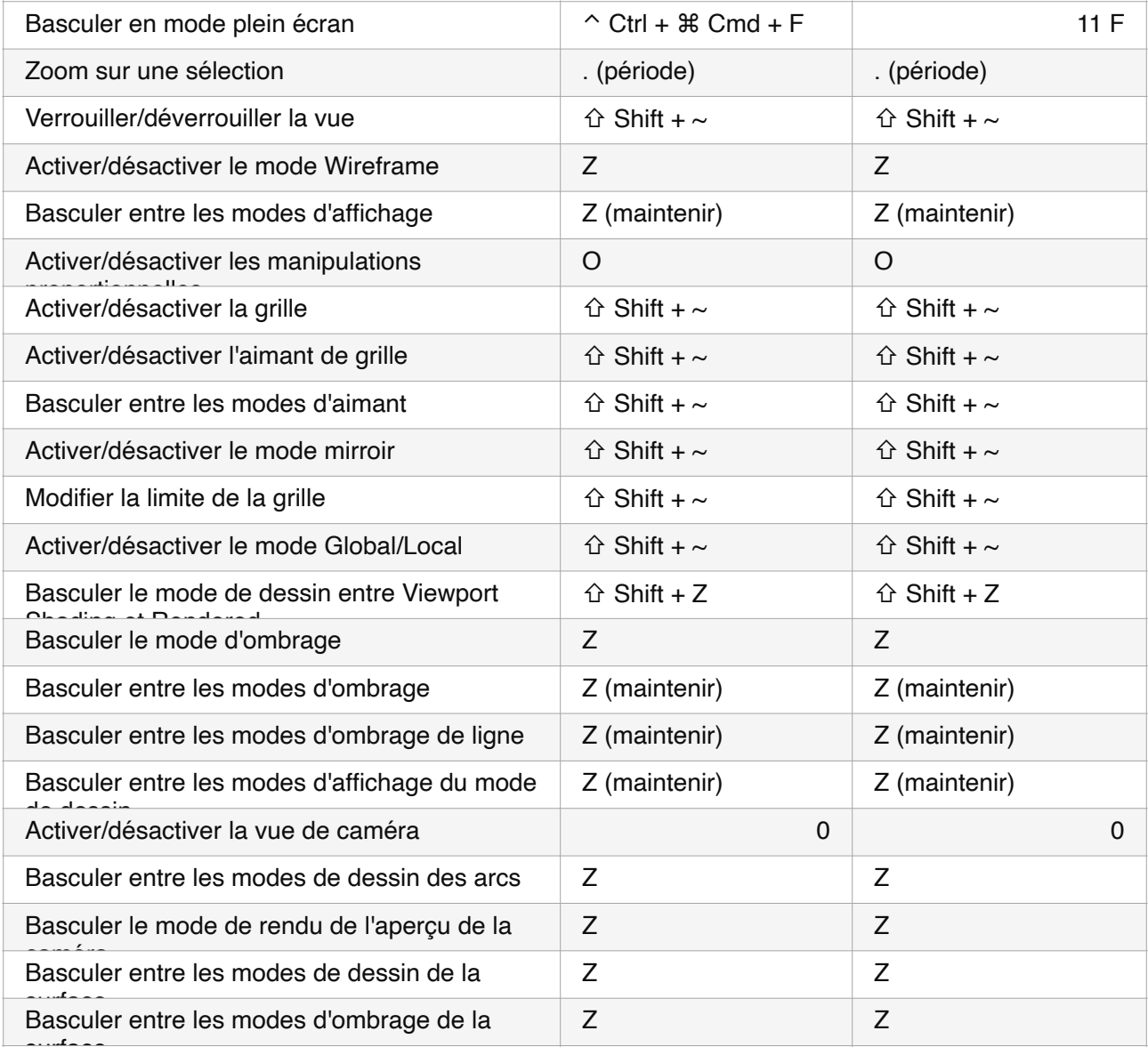